## **City of Visalia Mapping Workshop #1 Notes**

City Council Redistricting

Wednesday, October 13, 2021, at 6 p.m. Location: Whitendale Community Center 630 W. Beech Ave., Visalia, CA 93277

- I. Welcomes and Introductions
	- Welcome from Jeff Tilton, Senior Consultant, National Demographic **Corporation**
- II. Presentation from Jeff Tilton, Senior Consultant, National Demographics **Corporation** 
	- PowerPoint included starting on page three of these notes
	- Mr. Tilton explained the process the City has undertaken so far
	- Explanation of the California Census process and how the data has to be adjusted, noting NDC "found a ton of errors"
	- Discussed redistricting rules and goals, took questions from the public on the California and the Fair Maps Act
	- Discussed possible neighborhoods and communities of interest
	- Members of the public shared that they would like to see District 4 be "wider" and not cross 198", they'd like to "keep the old north Visalia neighborhood intact" because the area is "cracked"
	- Discussed current City Council districts in Visalia and City staff member Greg Mattis pulled up the current map from the City website.
	- Mr. Tilton noted there was a "huge compression occurring" and discussed how NDC was "taking care of our 12/15 clients first, then moving to our 4/17 clients".
	- When asked by a member of the public when NDC would have the City of Visalia data, Mr. Tilton responded, "We're hoping within the next week or two to have data."
	- Mr. Tilton discussed how the maps would be presented to the City Council and there was further discussion on criteria for maps. Mr. Tilton shared, "Submit a map any way you want, and we will take it", adding that they will do their best to represent the submitters thought.
	- The presentation concluded with the last few slides looking at the mapping tools, specifically discussing District R and its functionality.
- III. Questions and Group Discussion

There were 25 people in attendance.

The Workshop ended at approximately 7 p.m.

# **To view the PowerPoint slides presented during the presentation, the presentation begins on page 3 of these notes.**

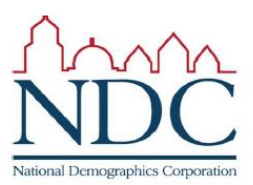

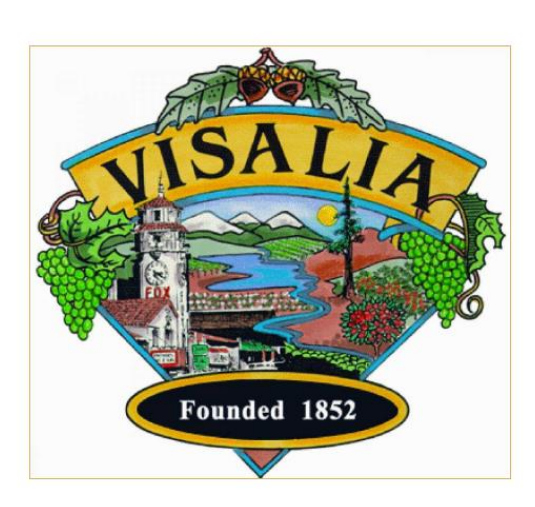

# City of Visalia Redistricting Workshop

October 2021

Dr. Jeff Tilton, Senior Consultant

# Introductions

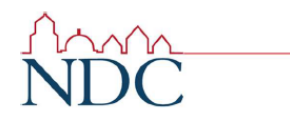

October 2021

**Our Goals** 

You Learn

We Listen to You

Mapping Tools for You

You Leave Empowered to Give Effective Feedback

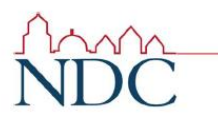

October 2021

## **Our Schedule**

**AGENDA** 

Process, Rules and Goals

Neighborhoods/Communities of Interest

**Mapping Tools** 

**Next Steps** 

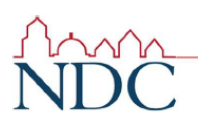

October 2021

 $\overline{4}$ 

# **Redistricting Process**

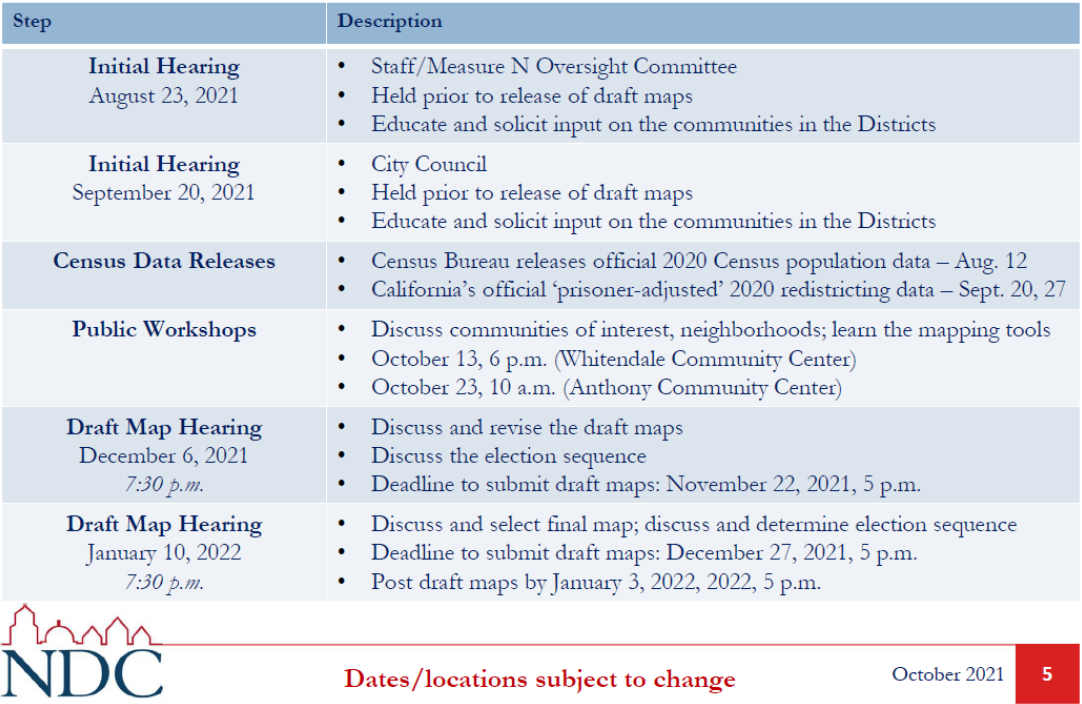

# **Redistricting Rules and Goals**

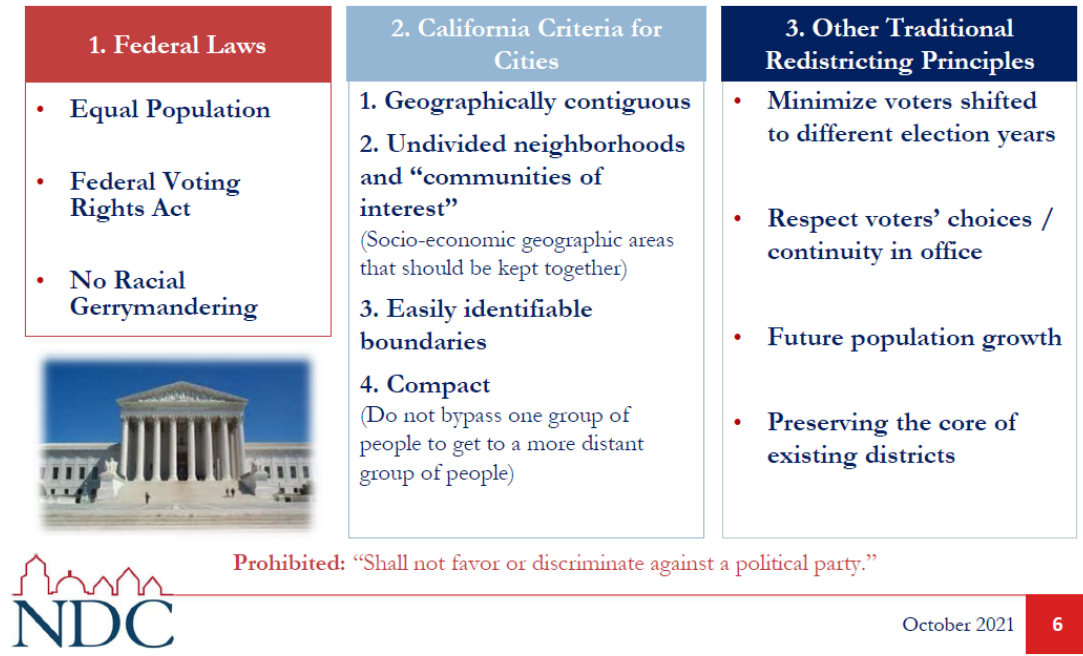

October 2021 6

## **Defining Neighborhoods**

### <sup>1st</sup> Question: What is your neighborhood?

#### 2<sup>nd</sup> Question: What are its geographic boundaries?

### Examples of physical features defining a neighborhood boundary:

- $\mathbf{E}^{(1)}$ Natural neighborhood dividing lines, such as highway or major roads, rivers, canals and/or hills
- Areas around parks or schools  $\blacksquare$
- Other neighborhood landmarks a,

In the absence of public testimony, planning records and other similar documents may provide definition.

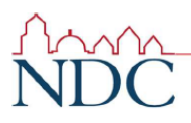

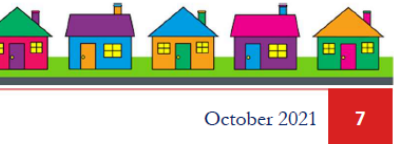

## **Beyond Neighborhoods: Defining Communities of Interest**

### <sup>1st</sup> Question: What defines your community?

- a, Geographic Area, plus
- $\blacksquare$ Shared issue or characteristic
	- Shared social or economic interest
	- Impacted by city policies
- Tell us "your community's story"  $\blacksquare$

### 2<sup>nd</sup> Question: Would this community benefit from being "included within a single district for purposes of its effective and fair representation"?

a, Or would it benefit more from having multiple representatives?

Definitions of Communities of Interest may not include relationships with political parties, incumbents, or political candidates.

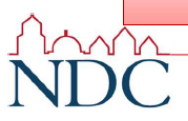

October 2021  $\bf{8}$ 

# Possible Neighborhoods / Communities

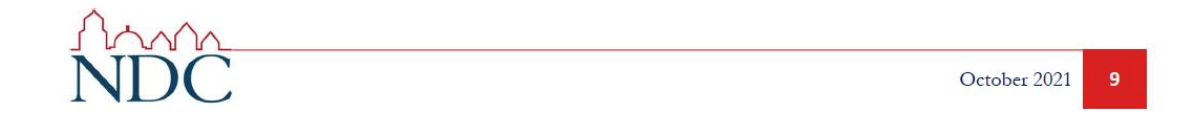

# **Break**

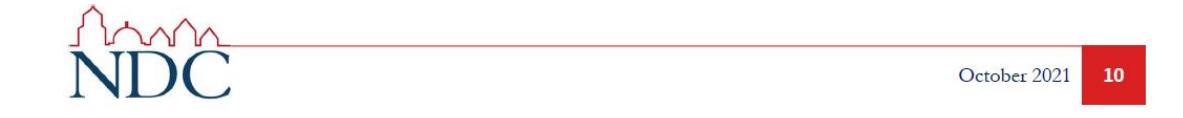

## **Public Mapping and Map Review Tools**

- a, Different tools for different purposes
- Different tools for different levels of technical skill and interest
	- Simple "review draft maps" tool
	- " Easy-to-use "Draw your neighborhood" tool
	- Paper- and Excel-based simple "Draw a draft map" tools
	- " Powerful, data-rich "Draw a draft map" tool

Whether you use the powerful (but complicated) online mapping tool, Excel, the paper kit, or just draw on a napkin, we welcome your maps!

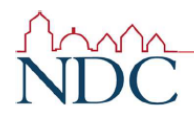

October 2021  ${\bf 11}$ 

# **Simple Map Review Tool**

### **Online Interactive Review Map**

- ESRI's "ArcGIS Online" similar to Google Maps in ease of use
- Used to review, analyze and compare maps, not to create them ×
- " Includes overlays of "community of interest" and other data

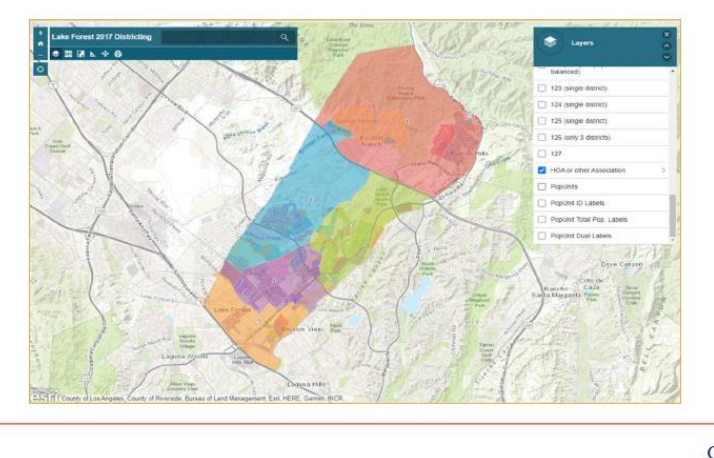

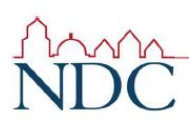

October 2021  ${\bf 12}$ 

## **Simple Map Drawing Tool**

### Paper "Public Participation Kit"

- For those without internet access or who prefer paper
- **Total Population**  $\blacksquare$ Counts only  $-$  no demographic numbers

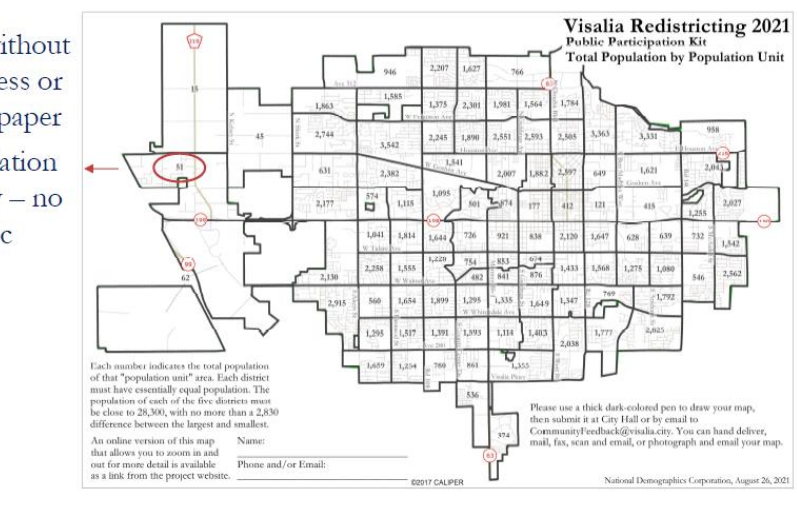

### **Simple Map Drawing Tool + Excel Supplement**

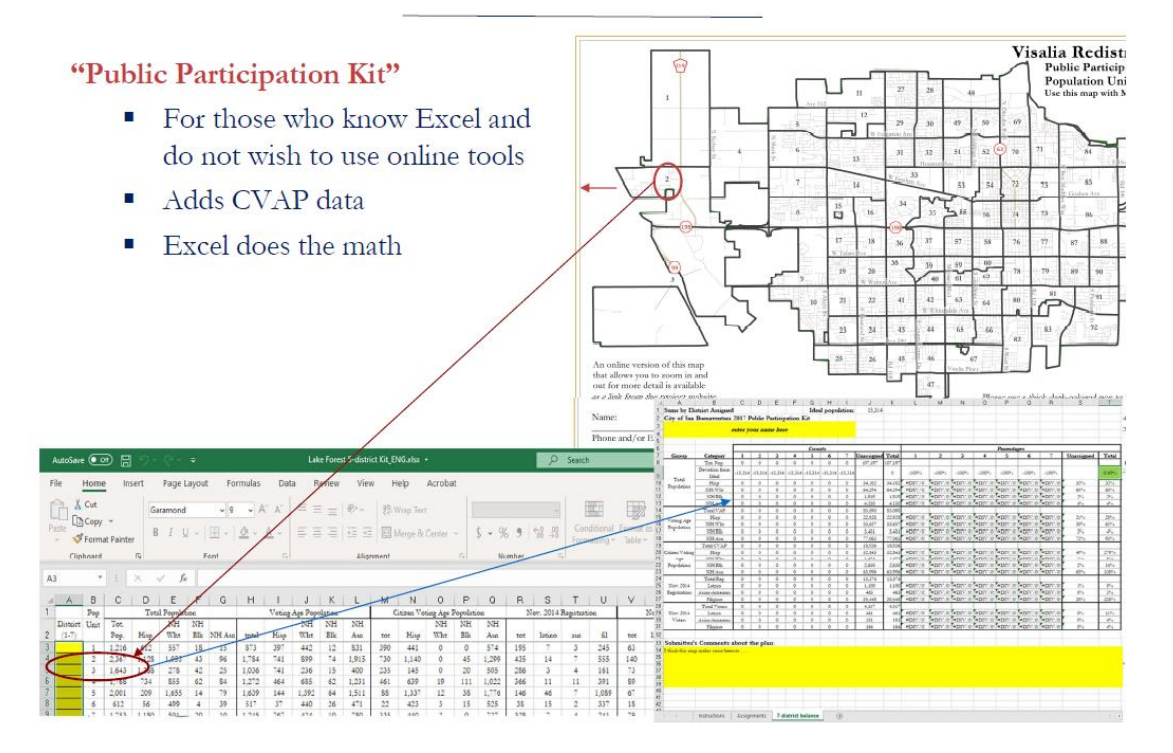

# **DistrictR**

### "Draw Your Community of Interest" focus

- districtR.org a.
- Also includes simple district-mapping tool; Only available in English ×
- Similar external options: Representable.org, DrawMyCACommunity.org ä,

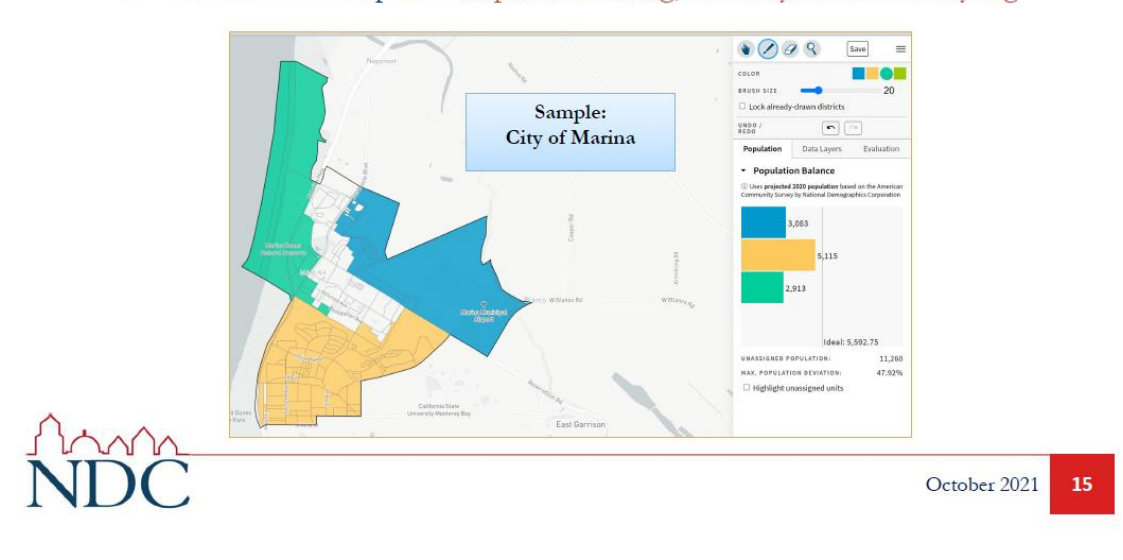

## Caliper's "Maptitude Online Redistricting"

### Full Database, Powerful Online Mapping Tool

- Powerful, common, data-rich online tool
- Six language options: English, Spanish, Portuguese, Vietnamese, Mandarin and a, Korean

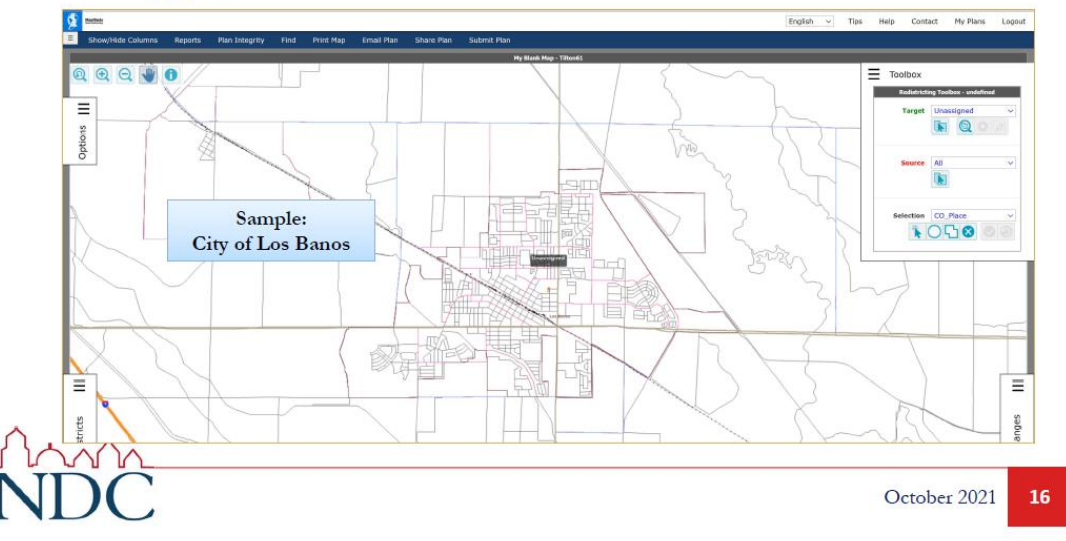

## **Share Your Thoughts**

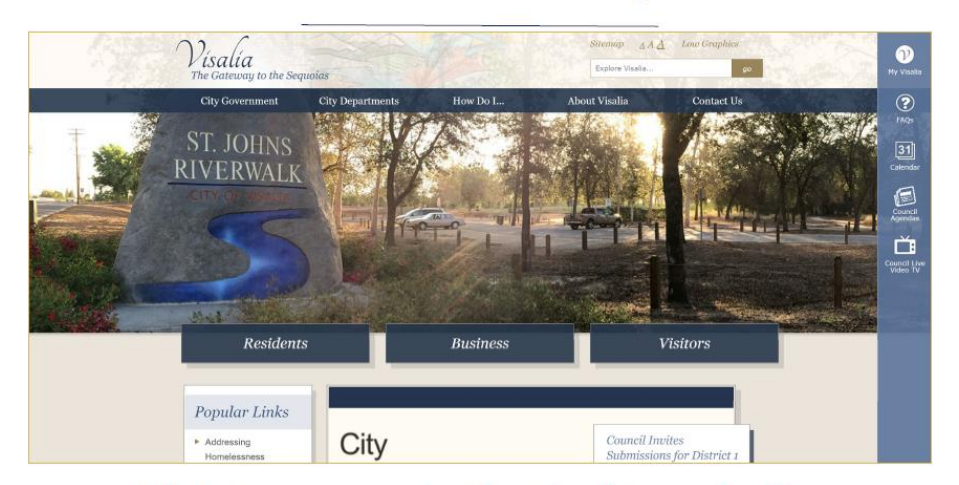

Website: www.visalia.city/drawvisalia

Phone: 559.713.4535 | Email: CommunityFeedback@visalia.city

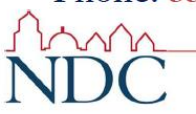

October 2021  $\bf 17$